# **SBApplication Class Reference**

Cocoa > Interapplication Communication

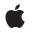

2007-05-29

#### Ś

Apple Inc. © 2007 Apple Inc. All rights reserved.

No part of this publication may be reproduced, stored in a retrieval system, or transmitted, in any form or by any means, mechanical, electronic, photocopying, recording, or otherwise, without prior written permission of Apple Inc., with the following exceptions: Any person is hereby authorized to store documentation on a single computer for personal use only and to print copies of documentation for personal use provided that the documentation contains Apple's copyright notice.

The Apple logo is a trademark of Apple Inc.

Use of the "keyboard" Apple logo (Option-Shift-K) for commercial purposes without the prior written consent of Apple may constitute trademark infringement and unfair competition in violation of federal and state laws.

No licenses, express or implied, are granted with respect to any of the technology described in this document. Apple retains all intellectual property rights associated with the technology described in this document. This document is intended to assist application developers to develop applications only for Apple-labeled computers.

Every effort has been made to ensure that the information in this document is accurate. Apple is not responsible for typographical errors.

Apple Inc. 1 Infinite Loop Cupertino, CA 95014 408-996-1010

Apple, the Apple logo, Cocoa, iTunes, Mac, Mac OS, and Objective-C are trademarks of Apple Inc., registered in the United States and other countries.

Simultaneously published in the United States and Canada.

Even though Apple has reviewed this document, APPLE MAKES NO WARRANTY OR REPRESENTATION, EITHER EXPRESS OR IMPLIED, WITH RESPECT TO THIS DOCUMENT, ITS QUALITY, ACCURACY, MERCHANTABILITY, OR FITNESS FOR A PARTICULAR PURPOSE. AS A RESULT, THIS DOCUMENT IS PROVIDED "AS IS," AND YOU, THE READER, ARE ASSUMING THE ENTIRE RISK AS TO ITS QUALITY AND ACCURACY.

IN NO EVENT WILL APPLE BE LIABLE FOR DIRECT, INDIRECT, SPECIAL, INCIDENTAL, OR CONSEQUENTIAL DAMAGES RESULTING FROM ANY DEFECT OR INACCURACY IN THIS DOCUMENT, even if advised of the possibility of such damages.

THE WARRANTY AND REMEDIES SET FORTH ABOVE ARE EXCLUSIVE AND IN LIEU OF ALL OTHERS, ORAL OR WRITTEN, EXPRESS OR IMPLIED. No Apple dealer, agent, or employee is authorized to make any modification, extension, or addition to this warranty.

Some states do not allow the exclusion or limitation of implied warranties or liability for incidental or consequential damages, so the above limitation or exclusion may not apply to you. This warranty gives you specific legal rights, and you may also have other rights which vary from state to state.

## Contents

### SBApplication Class Reference 5

Overview 5 Subclassing Notes 5 Tasks 6 Getting a Scriptable Application Instance 6 Initializing a Scriptable Application Object 6 Creating a Scripting Class 6 Controlling the Application 6 Getting Class Names and Codes 7 Managing the Delegate 7 Class Methods 7 applicationWithBundleldentifier: 7 applicationWithProcessIdentifier: 8 applicationWithURL: 8 Instance Methods 9 activate 9 classForScriptingClass: 9 classNamesForCodes 10 codesForPropertyNames 10 delegate 11 initWithBundleIdentifier: 11 initWithProcessIdentifier: 12 initWithURL: 12 isRunning 13 launchFlags 13 sendMode 13 setDelegate: 14 setLaunchFlags: 14 setSendMode: 15 setTimeout: 15 timeout 16

### Document Revision History 17

Index 19

CONTENTS

# **SBApplication Class Reference**

| Inherits from<br>Conforms to | SBObject : NSObject<br>NSCoding<br>NSCoding (SBObject)<br>NSObject (NSObject)                 |
|------------------------------|-----------------------------------------------------------------------------------------------|
| Framework<br>Availability    | /System/Library/Frameworks/ScriptingBridge.framework<br>Available in Mac OS X v10.5 and later |
| Declared in                  | SBApplication.h                                                                               |
| Related sample code          | SBSystemPrefs                                                                                 |

## **Overview**

The SBApplication class provides a mechanism enabling an Objective-C program to send Apple events to a scriptable application and receive Apple events in response. It thereby makes it possible for that program to control the application and exchange data with it. Scripting Bridge works by bridging data types between Apple event descriptors and Cocoa objects.

Although SBApplication includes methods that manually send and process Apple events, you should never have to call these methods directly. Instead, subclasses of SBApplication implement application-specific methods that handle the sending of Apple events automatically.

For example, if you wanted to get the current iTunes track, you can simply use the currentTrack method of the dynamically defined subclass for the iTunes application—which handles the details of sending the Apple event for you—rather than figuring out the more complicated, low-level alternative:

```
[iTunes propertyWithCode:'pTrk'];
```

If you do need to send Apple events manually, consider using the NSAppleEventDescriptor class.

## Subclassing Notes

You rarely instantiate SBApplication objects directly. Instead, you get the shared instance of a application-specific subclass typically by calling one of the applicationWith... class methods, using a bundle identifier, process identifier, or URL to identify the application.

## Tasks

## Getting a Scriptable Application Instance

- + applicationWithBundleIdentifier: (page 7)
  - Returns the shared instance representing the target application specified by its bundle identifier.
- + applicationWithProcessIdentifier: (page 8) Returns the shared instance representing a target application specified by its process identifier.
- + applicationWithURL: (page 8)
   Returns the shared instance representing a target application specified by the given URL.

## Initializing a Scriptable Application Object

- initWithBundleIdentifier: (page 11)

Returns an instance of an SBApplication subclass that represents the target application identified by the given bundle identifier.

- initWithProcessIdentifier: (page 12)

Returns an instance of an SBApplication subclass that represents the target application identified by the given process identifier.

- initWithURL: (page 12)

Returns an instance of an SBApplication subclass that represents the target application identified by the given URL.

## **Creating a Scripting Class**

- classForScriptingClass: (page 9)

Returns a class object that represents a particular class in the target application.

## **Controlling the Application**

- activate (page 9)

Moves the target application to the foreground immediately.

- isRunning (page 13)
  - Returns whether the target application represented by the receiver is running.
- launchFlags (page 13)
   Returns the launch flags for the application represented by the receiver.
- setLaunchFlags: (page 14)

Returns the launch flags for the application represented by the receiver.

sendMode (page 13)

6

Returns the mode for sending Apple events to the target application.

- setSendMode: (page 15)

Sets the mode for sending Apple events to the target application.

- timeout (page 16)

Returns the period the receiver will wait to receive reply Apple events.

setTimeout: (page 15)
 TechPubs\_replace\_this

## **Getting Class Names and Codes**

- classNamesForCodes (page 10)
  - Returns a dictionary mapping four-character class codes to the names of their corresponding Objective-C classes.
- codesForPropertyNames (page 10)
   Returns a dictionary mapping property keys to their corresponding four-character codes.

## Managing the Delegate

- delegate (page 11)

Returns the error-handling delegate of the receiver.

setDelegate: (page 14)
 Returns the error-handling delegate of the receiver.

## **Class Methods**

## applicationWithBundleIdentifier:

Returns the shared instance representing the target application specified by its bundle identifier.

+ (id)applicationWithBundleIdentifier:(NSString \*)ident

#### Parameters

#### ident

A bundle identifier specifying an application that is OSA-compliant.

### Return Value

An instance of a SBApplication subclass that represents the target application whose bundle identifier is *ident*. Returns nil if no such application can be found or if the application does not have a scripting interface.

#### Discussion

For applications that declare themselves to have a dynamic scripting interface, this method will launch the application if it is not already running.

#### Availability

Available in Mac OS X v10.5 and later.

See Also

```
- initWithBundleIdentifier: (page 11)
```

Related Sample Code SBSystemPrefs

Declared In SBApplication.h

## applicationWithProcessIdentifier:

Returns the shared instance representing a target application specified by its process identifier.

+ (id)applicationWithProcessIdentifier:(pid\_t)pid

#### Parameters

pid

The BSD process ID of a OSA-compliant application. Often you can get the process ID of a process using the processIdentifier method of NSTask.

#### **Return Value**

An instance of an SBApplication subclass that represents the target application whose process identifier is *pid*. Returns nil if no such application can be found or if the application does not have a scripting interface.

#### Discussion

You should avoid using this method unless you know nothing about a target application but its process ID. In most cases, it is better to use classForApplicationWithBundleIdentifier: (page 7), which will dynamically locate the application's path at runtime, or classForApplicationWithURL: (page 8), which is not dependent on the target application being open at the time the method is called.

#### Availability

Available in Mac OS X v10.5 and later.

#### See Also

- initWithProcessIdentifier: (page 12)

#### **Declared** In

SBApplication.h

## applicationWithURL:

Returns the shared instance representing a target application specified by the given URL.

+ (id)applicationWithURL:(NSURL \*)url

#### Parameters

ur1

The Universal Resource Locator (URL) locating an OSA-compliant application.

### **Return Value**

An SBApplication subclass from which to generate a shared instance of the target application whose URL is *url*. Returns nil if no such application can be found or if the application does not have a scripting interface.

#### Discussion

For applications that declare themselves to have a dynamic scripting interface, this method will launch the application if it is not already running. This approach to initializing SBApplication objects should be used only if you know for certain the URL of the target application. In most cases, it is better to use classForApplicationWithBundleIdentifier: (page 7) which dynamically locates the target application at runtime.

This method currently supports file URLs (file:) and remote application URLs (eppc:). It checks whether a file exists at the specified path, but it does not check whether an application identified via eppc: exists.

#### Availability

Available in Mac OS X v10.5 and later.

See Also
- initWithURL: (page 12)

Declared In SBApplication.h

## **Instance Methods**

### activate

Moves the target application to the foreground immediately.

- (void)activate

#### Discussion

If the target application is not already running, this method launches it.

#### Availability

Available in Mac OS X v10.5 and later.

## Declared In

SBApplication.h

## classForScriptingClass:

Returns a class object that represents a particular class in the target application.

- (Class)classForScriptingClass:(NSString \*)className

#### Parameters

className

The name of the scripting class.

#### **Return Value**

A Class object representing the scripting class.

#### Discussion

You invoke this method on an instance of a scriptable application. Once you have the class object, you may allocate an instance of the class and appropriately the raw instance. Or you may use it in a call to isKindOfClass: to determine the class type of an object.

#### Availability

Available in Mac OS X v10.5 and later.

Declared In SBApplication.h

## classNamesForCodes

Returns a dictionary mapping four-character class codes to the names of their corresponding Objective-C classes.

```
- (NSDictionary *)classNamesForCodes
```

#### **Return Value**

A dictionary whose keys are four-character class codes of the external application (as NSNumber objects), and whose values are the names of the corresponding SBObject subclasses.

#### Discussion

The default implementation returns an empty dictionary. Application-specific subclasses return dictionaries tailored to the types of objects they support.

You should never call this method directly.

#### Availability

Available in Mac OS X v10.5 and later.

#### Declared In

SBApplication.h

## codesForPropertyNames

Returns a dictionary mapping property keys to their corresponding four-character codes.

- (NSDictionary \*)codesForPropertyNames

#### **Return Value**

A dictionary whose keys are the keys of properties of the external application, and whose values are the corresponding four-character codes (as NSNumber objects).

#### Discussion

The default implementation returns an empty dictionary. Application-specific subclasses return dictionaries tailored to the types of objects they support.

You should never call this method directly.

#### Availability

Available in Mac OS X v10.5 and later.

Declared In SBApplication.h

## delegate

Returns the error-handling delegate of the receiver.

- (id)delegate

**Return Value** The object acting as error-handling delegate of the receiver.

**Availability** Available in Mac OS X v10.5 and later.

See Also
- setDelegate: (page 14)

Declared In SBApplication.h

## initWithBundleIdentifier:

Returns an instance of an SBApplication subclass that represents the target application identified by the given bundle identifier.

- (id)initWithBundleIdentifier:(NSString \*)ident

#### Parameters

ident

A bundle identifier specifying an application that is OSA-compliant.

#### **Return Value**

An initialized shared instance of an SBApplication subclass that represents a target application with the bundle identifier of *ident*. Returns nil if no such application can be found or if the application does not have a scripting interface.

#### Discussion

If you must initialize an SBApplication object explicitly, you should use this initializer if possible; unlike initWithProcessIdentifier: (page 12) and initWithURL: (page 12), this method is not dependent on changeable factors such as the target application's path or process ID. Even so, you should rarely have to initialize an SBApplication object yourself; instead, you should initialize an application-specific subclass such as iTunesApplication.

Note that this method does not check whether an application with the given bundle identifier actually exists.

#### Availability

Available in Mac OS X v10.5 and later.

#### See Also

+ applicationWithBundleIdentifier: (page 7)

Declared In SBApplication.h

## initWithProcessIdentifier:

Returns an instance of an SBApplication subclass that represents the target application identified by the given process identifier.

- (id)initWithProcessIdentifier:(pid\_t)pid

#### Parameters

pid

A BSD process ID specifying an application that is OSA-compliant. Often you can get the process ID of a process using the processIdentifier method of NSTask.

#### **Return Value**

An initialized SBApplication that you can use to communicate with the target application specified by the process ID. Returns nil if no such application can be found or if the application does not have a scripting interface.

#### Discussion

You should avoid using this method unless you know nothing about an external application but its PID. In most cases, it is better to use initWithBundleIdentifier: (page 11), which will dynamically locate the external application's path at runtime, or initWithURL: (page 12), which is not dependent on the external application being open at the time the method is called.

#### Availability

Available in Mac OS X v10.5 and later.

#### See Also

+ applicationWithProcessIdentifier: (page 8)

#### **Declared In**

SBApplication.h

## initWithURL:

Returns an instance of an SBApplication subclass that represents the target application identified by the given URL.

- (id)initWithURL:(NSURL \*)ur1

#### Parameters

ur1

A Universal Resource Locator (URL) specifying an application that is OSA-compliant.

#### Return Value

An initialized SBApplication that you can use to communicate with the target application specified by the process ID. Returns nil if an application could not be found or if the application does not have a scripting interface.

#### Discussion

This approach to initializing SBApplication objects should be used only if you know for certain the URL of the target application. In most cases, it is better to use

classForApplicationWithBundleIdentifier: (page 7) which dynamically locates the target application at runtime. Even so, you should rarely have to initialize an SBApplication yourself.

This method currently supports file URLs (file:) and remote application URLs (eppc:). It checks whether a file exists at the specified path, but it does not check whether an application identified via eppc: exists.

#### Availability

Available in Mac OS X v10.5 and later.

See Also
+ applicationWithURL: (page 8)

Declared In SBApplication.h

## isRunning

Returns whether the target application represented by the receiver is running.

```
- (BOOL)isRunning
```

**Return Value** YES if the application is running, N0 otherwise.

**Availability** Available in Mac OS X v10.5 and later.

Declared In SBApplication.h

## launchFlags

Returns the launch flags for the application represented by the receiver.

- (LSLaunchFlags)launchFlags

#### **Return Value**

A mask specifying the launch flags that are used when the target application is launched. For more information, see *Launch Services Reference*.

#### Availability

Available in Mac OS X v10.5 and later.

#### See Also

- setLaunchFlags: (page 14)

#### **Declared In**

SBApplication.h

## sendMode

Returns the mode for sending Apple events to the target application.

- (AESendMode)sendMode

#### **Return Value**

A mask specifying the mode for sending Apple events to the target application. For more information, see *Apple Event Manager Reference*.

#### Availability

Available in Mac OS X v10.5 and later.

See Also
- setSendMode: (page 15)

Declared In SBApplication.h

### setDelegate:

Returns the error-handling delegate of the receiver.

- (void)setDelegate:(id)delegate

#### Parameters

delegate

The object acting as delegate of the receiver.

#### Discussion

The delegate should implement the eventDidFail:withError: method of the SBApplicationDelegate informal protocol.

#### Availability

Available in Mac OS X v10.5 and later.

#### See Also

- delegate (page 11)

Declared In SBApplication.h

### setLaunchFlags:

Returns the launch flags for the application represented by the receiver.

- (void)setLaunchFlags:(LSLaunchFlags)flags

#### Parameters

flags

A mask specifying the launch flags that are used when the target application is launched. For more information, see *Launch Services Reference*.

#### Discussion

The default SBApplication launch flags are kLSLaunchDontAddToRecents (so the target application is not added to the Recent Items menu), kLSLaunchDontSwitch (so the target application launches in the background), and kLSLaunchAndHide (so the target application is hidden as soon as it is launched).

#### Availability

Available in Mac OS X v10.5 and later.

#### See Also

- launchFlags (page 13)

Declared In SBApplication.h

## setSendMode:

Sets the mode for sending Apple events to the target application.

- (void)setSendMode:(AESendMode)sendMode

#### Parameters

sendMode

A mask specifying the mode for sending Apple events to the target application. For a list of valid modes, see *Apple Event Manager Reference*.

#### Discussion

The default send mode is kAEWaitReply. If the send mode is something other than kAEWaitReply, the receiver might not correctly handle reply events from the target application.

#### Availability

Available in Mac OS X v10.5 and later.

#### See Also

- sendMode (page 13)

#### **Declared In**

SBApplication.h

## setTimeout:

#### TechPubs\_replace\_this

- (void)setTimeout:(long)timeout

#### Parameters

#### timeout

The time in ticks that the receiver will wait to receive a reply Apple event from the target application before giving up.

#### Discussion

The default timeout value is kAEDefaultTimeout, which is about a minute. If you want the receiver to wait indefinitely for reply Apple events, use kNoTimeOut. For more information, see Apple Event Manager Reference.

#### Availability

Available in Mac OS X v10.5 and later.

#### See Also

- timeout (page 16)

Declared In SBApplication.h

## timeout

Returns the period the receiver will wait to receive reply Apple events.

- (long)timeout

#### **Return Value**

The time in ticks that the receiver will wait to receive a reply Apple event from the target application before giving up. For more information, see *Apple Event Manager Reference*.

#### Availability

Available in Mac OS X v10.5 and later.

#### See Also

- setTimeout: (page 15)

#### **Declared In**

SBApplication.h

# **Document Revision History**

This table describes the changes to SBApplication Class Reference.

| Date       | Notes                                                                                                    |
|------------|----------------------------------------------------------------------------------------------------|
| 2007-05-29 | New document that describes the automatically defined class through which<br>Cocoa applications can communicate with scriptable applications using<br>Objective-C. |

#### **REVISION HISTORY**

**Document Revision History** 

# Index

## А

activate instance method 9
applicationWithBundleIdentifier: class method
7
applicationWithProcessIdentifier: class method
8
applicationWithURL: class method 8

## С

classForScriptingClass: instance method 9
classNamesForCodes instance method 10
codesForPropertyNames instance method 10

## D

delegate instance method 11

## I

initWithBundleIdentifier: instance method 11
initWithProcessIdentifier: instance method 12
initWithURL: instance method 12
isRunning instance method 13

## L

launchFlags instance method 13

## S

sendMode instance method 13

setDelegate: instance method 14
setLaunchFlags: instance method 14
setSendMode: instance method 15
setTimeout: instance method 15

## т

timeout instance method 16